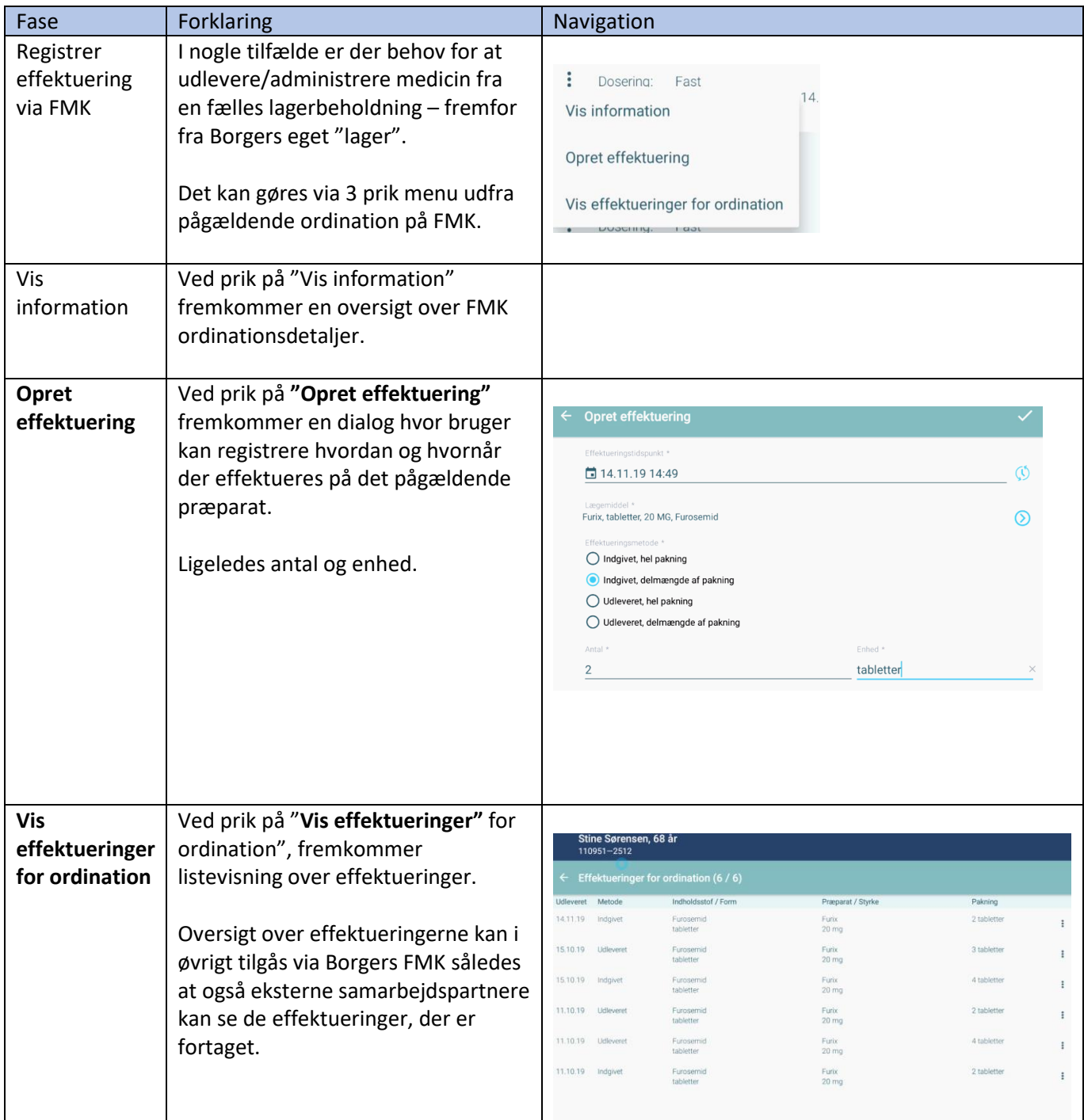

## Medicin – Effektuering via FMK

## Ændringslog

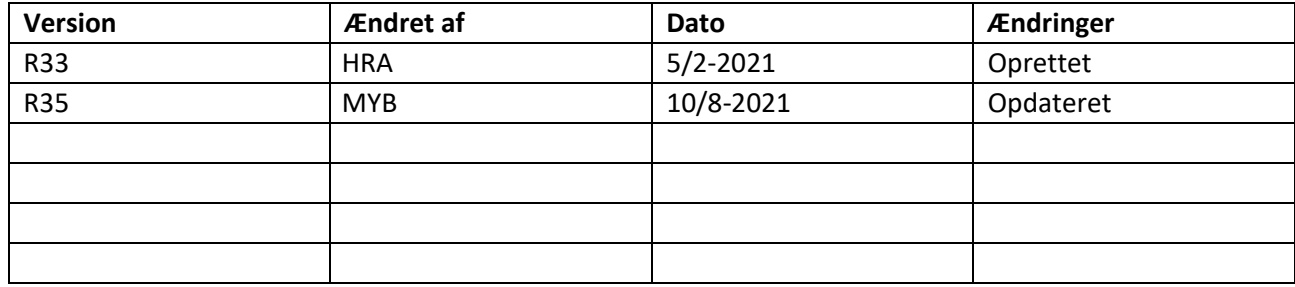